# **ABTO RTP SDK**

#### **Overview**

RTP SDK provides a powerful and highly customizable solution to quickly build application with ability send/receive sound by RTP protocol.

#### Main features:

- Ability to create multiple independent conference rooms
- Ability to create multiple channels in each conference room
- Ability to select different sending codec for each channel (G711, G726, G729, GSM, SPEEX)
- Recording in mp3 format
- Playing wav, mp3 files
- Voice detection feature

#### **GUI of the RTP SDK example application:**

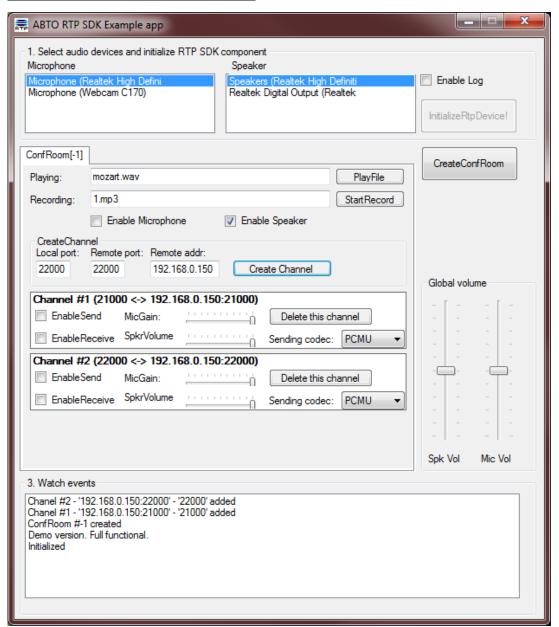

## RTP SDK component has following methods/properties/events:

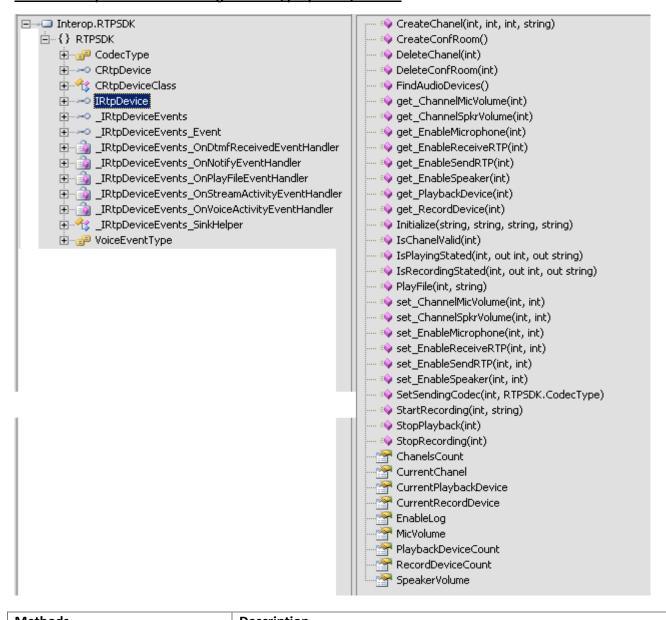

| Methods        | Description                                                            |
|----------------|------------------------------------------------------------------------|
| CreateConfRoom | Creates conference room.                                               |
|                | Returns id of the created room as integer.                             |
|                |                                                                        |
|                | Each room has own mixer.                                               |
|                | Example: We have created conf.rom with 3 channels (A,B,C) and enabled  |
|                | microphone and speaker (Mic,Spkr).                                     |
|                | When channel A has enabled sending SDK will send to this channel voice |
|                | from channel B and C (when receiving enabled) and voice from Mic (when |
|                | enabled).                                                              |
|                | It can be shown as:                                                    |
|                | A = B+C+Mic                                                            |
|                | B = A+C+Mic                                                            |
|                | C = A+B+Mic                                                            |
|                | Spkr = A+B+C                                                           |
| CreateChanel   | Creates channel in conference room.                                    |
|                |                                                                        |
|                | Input arguments:                                                       |
|                | LONG ConfRoomId, LONG LocalPort, LONG RemotePort, String               |
|                | RemoteAddr                                                             |
|                | Returns id of created channel.                                         |

| DeleteChanel      | Deletes previously created channel by its id.                                                                                                    |
|-------------------|----------------------------------------------------------------------------------------------------|
|                   | Input argument: LONG ChannelId                                                                                                    |
| DeleteConfRoom    | Deletes previously created conf.room by its id.                                                                                                    |
|                   | <pre>Input argument:   (LONG confRoomId)</pre>                                                                                                    |
| FindAudioDevices  | Finds existing audio devices in system.  Has to be invoked before Initialize, and provide ability for user selected audio devices.                                        |
|                   | Note: When audio devices are not connected or not selected SDK can work without them, all local audio features will be disabled.                                          |
| Initialize        | Initializes component                                                                                                    |
|                   | Input arguments: String PlaybackDevice String RecordDevice - selected playback (record) device.                                                                           |
|                   | String LicenseUserId String LicenseKey - license data.                                                                                                    |
| PlayFile          | Start/stop playing file for selected conf.room.                                                                                                    |
| StopPlayback      | Input arguments:  confRoomId —conf.room id, received from method CreateConfRoom.                                                                                          |
|                   | Note:  A. Method plays sound for all channels in the conf.room.  B. When input file is in mp3 format SDK can automatically convert it to way, play, remove after playing. |
| IsPlayingStated   | Returns true when playing has alredy started on selected conf.room, and also returns path to file which is playing.                                                       |
|                   | <pre>Input arguments:   LONG ConfRoomId, out string FilePath</pre>                                                                                                    |
| StartRecording    | Starts/stops recording file for selected conf.room.  SDK records mixed sound from all channels and local microphone,                                                      |
| StopRecording     | compresses and stores in mp3 format.                                                                                                    |
|                   | Input arguments: confRoomId —conf.room id, received from method CreateConfRoom.                                                                                           |
| IsRecordingStated | Returns true when recording has alredy started on selected conf.room, and also returns path to file which is recording.                                                   |
|                   | Input arguments: LONG ConfRoomId, out string FilePath                                                                                                    |
| SetSendingCodec   | Set codec that will be used for sending audio data.                                                                                                    |
|                   | Input arguments: LONG Chanelld, CodecType codec Possible values for 'CodecType' are: eG711_mulaw, eG711_alaw, eGSM, eILBC, eG729A, eSPEEX, eG726                          |

|                                                                                                    | Note: To apply new codec is required to stop and start sending again.                                                                                                    |
|----------------------------------------------------------------------------------------------------|----------------------------------------------------------------------------------------------------|
| set_ChannelMicVolume get_ChannelMicVolume                                                                   | This property allows to set input volume of the conf.room microphone which will be sent through this channel.                                                                              |
|                                                                                                    | When property set to 0 – channel will not send sound from microphone.                                                                                                    |
| set_ChannelSpkrVolume<br>get_ChannelSpkrVolume                                                              | This property allows set volume of the received voice before mix it and end to speaker.                                                                                                    |
|                                                                                                    | When property set to 0 – speaker will not play sound from this channel.                                                                                                    |
| set_EnableSpeaker get_EnableSpeaker                                                                         | Enables/Disables speaker for selected conf.room.                                                                                                    |
| set_EnableMicrophone get_EnableMicrophone                                                                   | Enables/Disables microphone for selected conf.room.                                                                                                    |
| set_EnableReceiveRTP get_EnableReceiveRTP                                                                   | Enables/Disables receiving RTP on selected channel.                                                                                                    |
| set_EnableSendRTP<br>get_EnableSendRTP                                                                      | Enables/Disables sending RTP for selected channel.                                                                                                    |
| SpeakerVolume                                                                                               | Changes global speaker volume. Input arguments: LONG Level – level in range [0100]                                                                                                    |
| MicVolume                                                                                                   | Changes global microphone gain. Input arguments: LONG Level – level in range [0100]                                                                                                    |
| CurrentPlaybackDevice PlaybackDeviceCount PlaybackDevice CurrentRecordDevice RecordDeviceCount RecordDevice | Methods that returns found playback/record devices                                                                                                    |
| EnableLog                                                                                                   | Enables/Disables internal log features.  When enabled - SDK writes file 'RtpSdkLog.txt' in same where component is registered.  Note: this property has to be invoked before 'Initialize'. |
|                                                                                                    | Input arguments:  LONG Enabled - 1-to enable log, 0 - disable.                                                                                                    |
| OnNotify                                                                                                    | SDK generates this event when it has some additional information about device state.  Event arguments: String Msg                                                                          |
|                                                                                                    | Example: When started file playing SDK generates this event with messaga: OnNotify("Playing started: c:\mozart.wav")                                                                       |

| OnStreamActivity | SDK generates this event when when detected activity on some channel.  Event arguments: String Msg String Addr LONG port  Example: When stream started: OnStreamActivity("STREAM START", "192.168.0.56", 21000)                                                                                           |
|------------------|----------------------------------------------------------------------------------------------------|
| OnPlayFile       | SDK generates this event when finished playing sound file.  Event arguments:  VoiceEventType eventType - always equal 'eStopped'  LONG ChanelId - 1-based channel id where playing finished.                                                                                                    |
| OnVoiceActivity  | SDK generates this event when recognized some voice activity in received data. This event can be used for start/stop recording voice without silence.  Event arguments:  VoiceEventType eventType - equal 'eStarted' when voice started and 'eStopped' when stopped.  LONG ChanelId - 1-based channel id. |

### How to use example application

See source code of the example application <install dir>\SampleWindowCS\SampleWindowCS.sln

1. Select audio devices and click "Initialize RTP device"

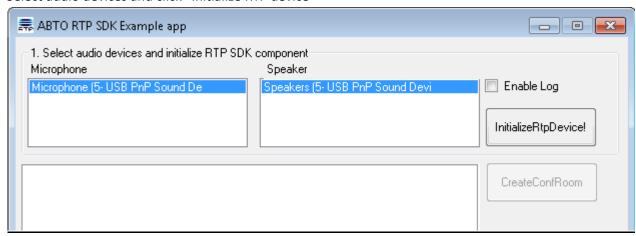

2. Create conf.room by clicking "CreateConfRoom" button.

SDK/application allows create multiple conference rooms, for each room user can start playing, start recording, enable speaker and microphone. Room mixes sound from all channels as explained above in

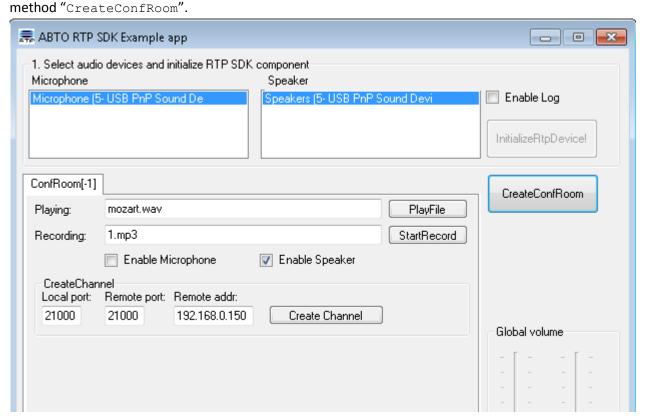

#### 3. Create channels.

Input local port, remote port and remote address and click "Create Channel". Each channel independently allows enable sending/receiving.

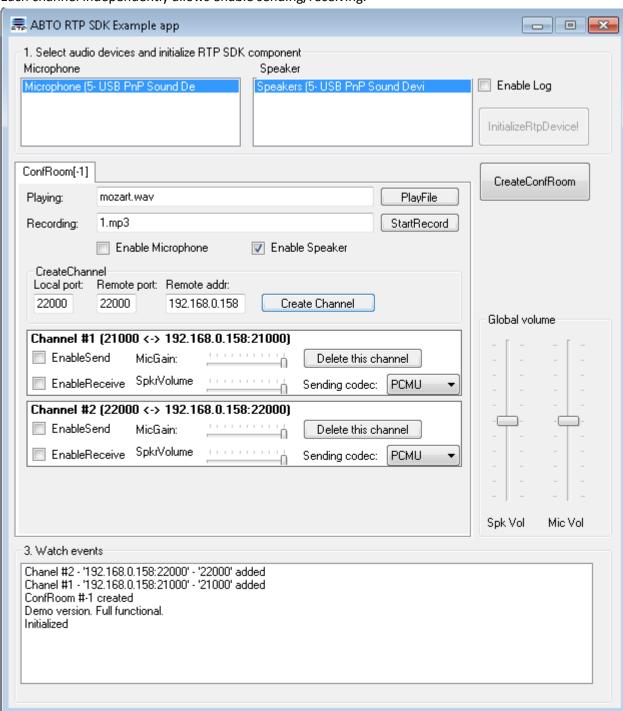